Adobe Photoshop 2022 serial number and product key crack Free Download For Windows

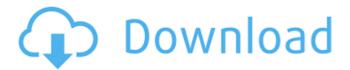

## Adobe Photoshop 2022 Crack+ Download [32|64bit]

You'll use most of the tools and features of Photoshop as you work in this chapter, so it's important to get familiar with them. Just remember to keep all documents open at all times. You never know when Photoshop will offer a feature that you can use to complete a task. Photoshop supports several file formats, including EPS, PDF, TIFF, and others. In this chapter, you learn how to perform some common tasks with these formats, including creating and editing vector graphics, such as outlines. You can also import and export files in these formats. Building an Outline in Photoshop You can use the Pen tool to add outlines to vector graphics, much like you would draw outlines around objects in Illustrator (which you can do in Photoshop as well). However, the Pen tool adds a bit of a different dimension to drawing outlines — you can use it to "draw" a mesh or grid of lines, as you can see in Figure 2-3. The mesh is then added to the object and becomes the basis of the outline. \*\*Figure 2-3:\*\* This image contains a mesh drawn in Photoshop using the Pen tool. Drawing an outline isn't as difficult as it may sound. You can choose to create a grid, as shown in Figure 2-3, or you can use the Pen tool's options to create a mesh pattern. Figure 2-4 shows the Pen tool options for creating this particular mesh pattern. \*\*Figure 2-4:\*\* You can create meshes using the Pen tool's options. Here's how to draw an outline: 1. Choose Pen tool and drag to draw lines in the shape of a mesh. 2. When you release the mouse button, an active selection of the mesh is displayed. 3. Click to fill, and you're finished. To learn how to add a color to an outline, see the next section. To get your mesh to blend with the object, rather than being a

separate object, follow these steps: 1. Create a new group (Ctrl+G) and drag the mesh from the selection palette to the new group. A selection of the mesh is created in the group. 2. Either hide the mesh or delete it so it doesn't show on the document. The mesh disappears from the Selection palette but appears on the document, and the mesh becomes an outline of the object. Creating a

## Adobe Photoshop 2022 Crack+ Serial Key Free For Windows

This has been a wiki because we care about a community's growth and want to encourage collaboration, so we can all benefit from each other's answers and expertise. Please use Editbot. This wiki is focused on computer-assisted photo and graphic design, including: preparing pictures for printing and posting online resizing pictures for posting online updating and controlling the size, resolution, etc. of images creating cool graphics using your computer to edit photos. Photoshop

Elements can help you edit photos for any purpose. It has great features that make photo editing fast and easy, like auto-stretch, auto-color-matters, image rotation, multi-layer editing, and more. Photoshop Elements is great to practice your Photoshop editing skills. If you are new to Photoshop, you can create great images and graphics just by using simple tools and techniques in Photoshop Elements. Photoshop Elements can help you update your photo and replace the background color and any other color in your images. It can even add a text, create an amazing reflection, or change colors of objects in your photo. Photoshop Elements is a great tool for creating memes, artwork, and website graphics. Photoshop Elements is a great tool to create print-ready graphics, like cards, posters and advertisements, for print. Photoshop Elements was built for photographers, but it also makes powerful graphics tools for other people to use. You can make professional-quality graphics, edit photos, create

banners, edit videos, add reflections, colorize objects in a photo and more. Photoshop Elements is a powerful digital photo editor that's perfect for beginners and advanced users alike. It has the same features found in Adobe Photoshop that professional photographers use, as well as many tools designed specifically for graphic designers, web designers, and photographers. Photoshop Elements is perfect for anyone needing to edit and modify digital photos, print, and create graphics for websites. Question? Need a hand? You should check out the Elements Forums first, and also browse the questions asked here on this wiki. If you can't find the answer you need, you can search for it on the forums. You can also create a new thread and post a question there. Search the forum threads to see if someone has asked the same question before you. If you still can't find the answer, you can ask a new question. For more help 388ed7b0c7

## Adobe Photoshop 2022 With Keygen

Q: Which program to use for my personal website? My computer needs quite a lot of processor power to boot, and it only consists of 500 MB. The only program I can find with a decent memory footprint is The Gimp. Since this application will be used by me for personal and not-for-profit purposes, I don't want to end up with a situation where I need to pay for it. Is The Gimp the right program for me? A: The absolute smallest possibility is actually not a program at all, but a command-line utility called nasm. The latest of its releases (2.14.02) is only 3 KB. A: It really depends on what you plan on doing. The GIMP could be a huge program if you plan on doing a lot of photo retouching, but most of your use cases probably won't require that kind of power. I'd personally recommend GIMP, but if you can use something as light weight as The Gimp then that's your best option. If the GIMP doesn't suit you, then the Inkscape program is another very small one that is often mentioned (Inkscape also looks to be designed by the GIMP creator, so it seems like a natural choice). A: You can build a small image from scratch in The Gimp. I'm quite happy with it's resource usage. The present invention relates to a combustion prevention system. More specifically, the present invention relates to a combustion prevention system that improves combustion of hazardous chemicals. Complex, hazardous materials often require costly and elaborate equipment to prevent combustion and thereby prevent fires and/or explosions. In general, hazardous material is transported to various locations. For example, hazardous material can be used during different manufacturing stages at a number of different places. Accordingly, the hazardous material typically is transported on containers. For example, the container can have different panels for removable or flexible loading of the hazardous material. Further, the containers can be equipped with flame resistant material. Unfortunately, the use of flame resistant material increases cost and complexity. Additionally, the flame resistant material reduces transparency of the container and reduces the visibility of the hazardous material. For example, the flame resistant material can be applied to interior surfaces of the containers, thus obscuring view of hazardous material. Therefore, there is a need for a hazardous material container that provides improved combustion prevention while also ensuring visibility of the

## What's New In Adobe Photoshop 2022?

The Magic Wand allows you to select an area of an image. You can then use the surrounding area as a background to add to the active selection. The Gradient Tool can be used for making color changes across an image. The Smudge Tool can be used for making pixel-based corrections. The Pen Tool is

used to create a layer of pixels or vector paths. The Path Tool lets you create shapes on a layer and fill them with colors, patterns or gradient fills. The Clone Layer Tool will allow you to select a particular area of an image and copy it to a new layer. The Posterize Effect, available under the Filter menu, allows you to make images look like they are from a newspaper. The Smudge Tool is used to make pixelbased corrections to images. The Levels Adjustment brings out the important areas in a photo. The Dodge, Burn, and Heal tools can be used to lighten or darken a selected area. The Blur tool, in many ways, is like a Black-and-White or Color Channel Adjustment. The Bucket Fill Tool is used to fill a selected area with the selected color. This tool may come in handy when you want to color a whole image a particular color. The Brush Tool works in much the same way as any paintbrush. You can use it to draw. The Curves Adjustment can be used to make color or tone adjustments to an image. The Key is used to apply a tonal adjustment to an

image, such as a color or tone. The Lasso Selection tool allows you to select an object or area of an image with geometric shapes. The Magic Wand is used to select objects or areas of an image that you want to work on. The Eraser works very much like the eraser on a traditional pencil. It allows you to erase objects or areas. The Pencil Tool lets you create new objects or edit existing objects on a layer. How to Get the Most Out of Photoshop Photoshop has a lot to offer you. It is the industry standard program for digital imaging. While I can give you a number of tips to make the most of it, I have focused this article on a handful of use-cases. While there are many other ways to get the most out of Photoshop, these will get you some of the best results. One of the most powerful uses for Photoshop is to create files for Web or print projects. It is